### Conjunto de Instruções

Prof. Leonardo Barreto Camposs and  $\overline{1}$ 

### Sumário

- $\mathcal{L}_{\mathcal{A}}$ Alocação memória;
- $\mathcal{L}_{\mathcal{A}}$ **E**ndereçamento no MIPS;
- $\mathcal{L}_{\mathcal{A}}$ Bibliografia.

- Além das variáveis automáticas que são locais aos procedimentos, os programadores precisam de espaço na memória para:
	- **□** variáveis locais e
	- estruturas de dados dinânimas (array, por exemplo)
- A pilha começa na parte alta da memória e cresce para baixo;
- A primeira parte da extremidade baixa da memória é reservada, seguida pelo código de máquinas do MIPS, tradicionalmente denominado segmento de texto;

- $\mathcal{L}_{\mathcal{A}}$  Acima do código existe o segmento de dados estáticos, que é o local para constantes e outras variáveis estáticas;
- Falando em termos de registradores temos:
	- $\Box$  $\hbox{\tt \_}$  \$sp = 7fff fffc
		- Cresce para baixo, em direção ao segmento de dados
	- $\Box$  $\Box$  \$gp = 1000 8000
		- F **Dados dinâmicos, alocados por malloc em C e por new em** Java, vêm em seguida e crescem para cima em direção à pilha, em uma área chamada heap;

 $\mathcal{L}_{\mathcal{A}}$  Observe que essa alocação permite que a pilha cresçam um em direção ao outro permitindo assim o uso eficiente da memória enquanto os dois segmentos aumentam e diminuem;

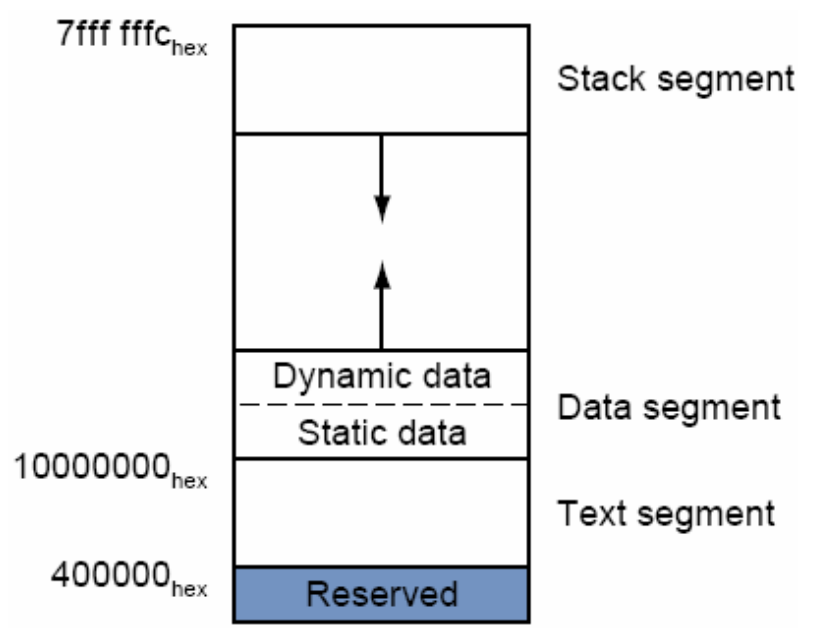

- **E** se existir mais do que quatro parâmetros?
	- A conversão do MIPS é colocar os parâmetros extras na <sup>p</sup>ilha,logo acima do stack pointer.
- $\mathbb{R}^3$  Alguns software MIPS utilizam o frame pointer (\$fp) para apontar para primeira word do registro de ativação de um procedimento.
	- Alternativa à mudança do registrador stack pointer;
	- $\Box$ Não são todos os softwares que utilizam o registrador \$fp
	- O compilador C para MIPS sob licença GNU utiliza um frame  $\Box$ pointer;
	- O compilador C da MIPS/Silicon Graphics utiliza o registrador 30 como outro valor de registrador salvo;

### Endereçamento no MIPS

- $\mathcal{L}_{\mathcal{A}}$  O conjunto de instruções MIPS inclui a instrução load upper immediate (lui) especificamente para atribuir 16 bits mais altos de uma constante a um registrador; $\Box$ <mark>a |ui \$s0, 255</mark>
- E quando a constante for maior que os 16 bits reservados pelo campo imm
	- lui \$s0, 4000000 # Não se aplica  $\Box$  lui \$s0, 4000000
	- $\Box$  lui \$s0, 61  $#16$  bits mais significativos
	- □ ori \$s0, 2304

 $#16$  bits menos significativos

### Endereçamento no MIPS

- $\mathcal{L}_{\mathcal{A}}$  As instruções de jump no MIPS possuem o endereçamento mais simples possível. O valor do código da operação de jump é 2 e o endereço compreendido nos 26 bits menos significativos;
- $\mathcal{L}_{\mathcal{A}}$  Nas instruções de desvio condicional um determinado registrador é usado de base para somar ao endereço de deslocamento, elevando assim a possibilidade de endereçamento;
	- Mas qual registrador é usado como base para o desvio?
		- Contador de Programa (Program Counter PC)

#### Traduzindo e iniciando um programa

- $\mathcal{L}_{\mathcal{A}}$  O compilador transforma o programa C em um programa assembly, uma forma simbólica daquilo que a máquina entende.
- O montador transforma o programa assembly em um arquivo objeto, que é uma combinação de instruções de linguagem, de máquina, dados e informações para colocar instruções corretamente na memória;

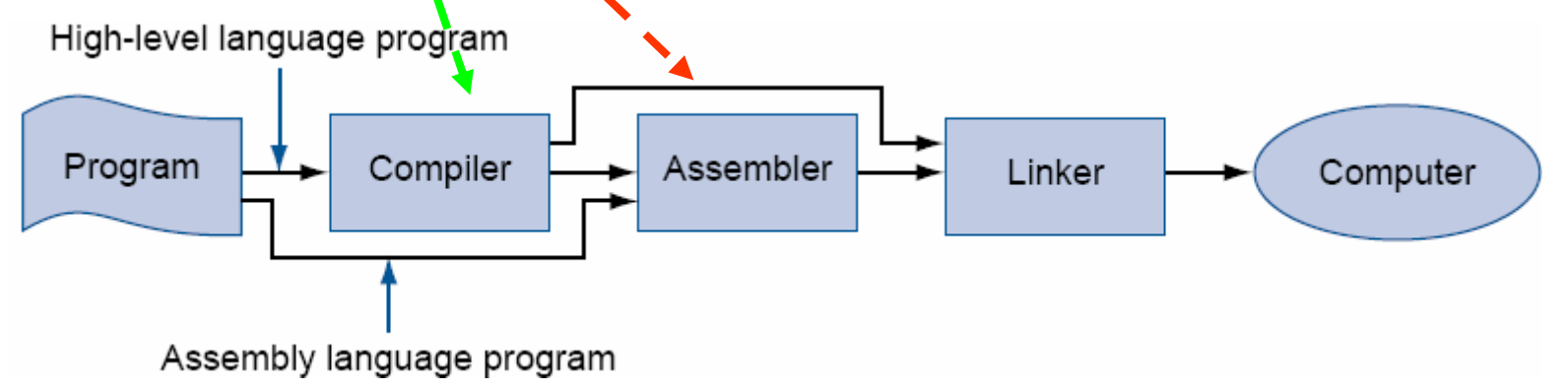

#### Traduzindo e iniciando um programa

- $\mathcal{L}_{\mathcal{A}}$  O link-editor apanha todos o programa em linguagem de máquina montados independentementes e os "remenda"
- **O** uso do link-editor faz sentido porque é muito mais rápido remendar o código do que recompilá-lo e remontá-lo;

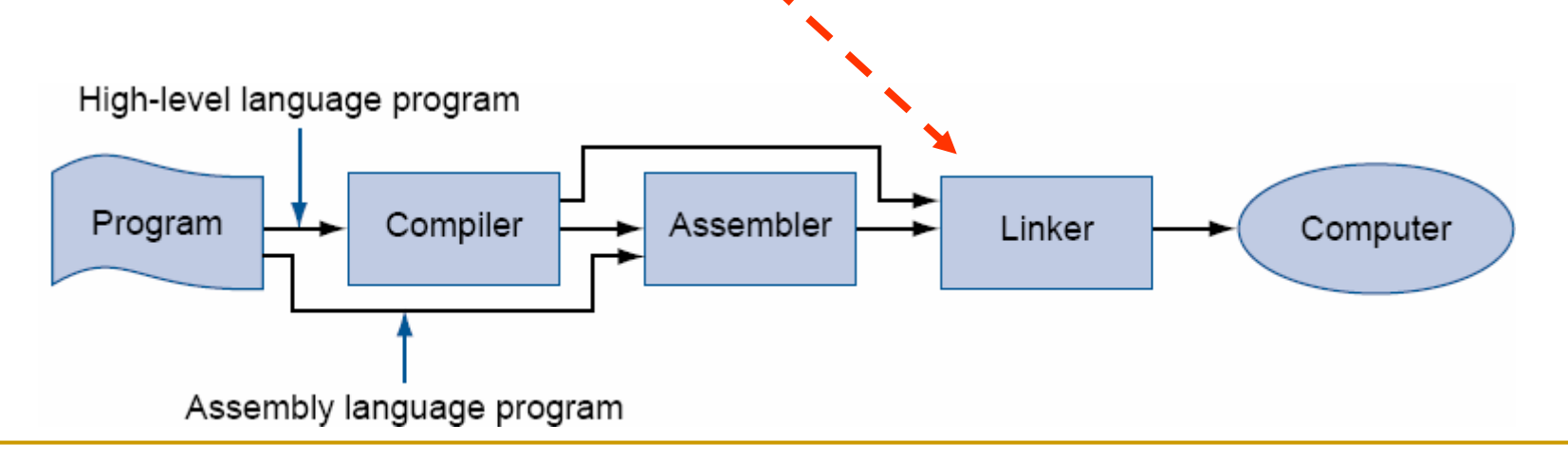

## Bibliografia

 $\mathcal{L}_{\mathcal{A}}$  PATERSON, D. A. & HENNESSY, J. L. Organização e Projeto de Computadores: a interface hardware/software, Editora Campus. 3ª ed. RJ: 2005.